# **Activité**

**Activité 1** On considère un jeu classique de 32 cartes. On réalise l'expérience aléatoire suivante : on tire une carte au hasard, on la remet dans le jeu puis on tire de nouveau une carte. À chaque tirage, on regarde si la carte est un cœur, un carreau, un trèfle ou un pique.

- 1. Représenter la situation par un arbre de probabilité
- 2. Déterminer la probabilité d'obtenir exactement une carte de cœur.
- 3. Déterminer la probabilité d'obtenir au moins une carte de cœur.

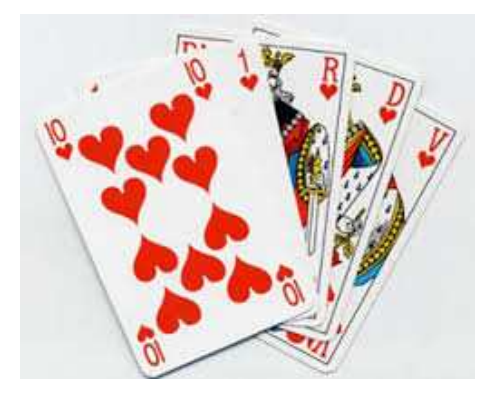

**Activité 2** On considère un jeu classique de 32 cartes. On réalise l'expérience aléatoire suivante : on tire une carte au hasard, on la remet dans le jeu puis on tire de nouveau une carte. À chaque tirage, on regarde maintenant si la carte est un cœur ou non.

On note *C* l'événement « La carte choisie est un cœur ».

## **Partie A**

- 1. Exprimer par une phrase l'événement *C*
- 2. Y a-t-il équiprobabilité dans cette situation ?
- 3. Justifier les valeurs notées dans l'arbre ci-contre et compléter le.
- 4. À l'aide de cet arbre, déterminer la probabilité de l'événement *A* : « obtenir exactement une carte de cœur ».
- 5. déterminer la probabilité de l'événement *B* : « obtenir au moins une carte de cœur »
- 6. déterminer la probabilité d'avoir une carte qui ne soit pas du cœur sachant que la première carte était du cœur.

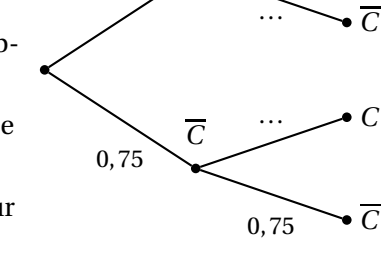

0,25

b *C*

0,25

<sup>b</sup>*C*

<sup>b</sup>*C*

### **Partie B**

#### **Définition 1 Variable aléatoire**

Soit Ω l'ensemble des issues d'une expérience aléatoire.

**Une variable aléatoire** *X* sur Ω est une fonction qui, à chaque issue de Ω, associe un nombre réel. L'ensemble des réels obtenus est l'ensemble des valeurs prises par *X*

On notera {  $X = x_i$  } l'événement formé de toutes les issues associées au réel  $x_i$ 

On considère l'expérience réalisée au 2).

On note *X* la variable aléatoire donnant le nombre de cartes de cœur obtenues

- 1. Définir par une phrase l'événement {*X* = 1 } et en donner sa probabilité.
- 2. Calculer  $p(X = 2)$

Nous allons maintenant déterminer la loi de probabilité de la variable aléatoire *X*.

## **Partie C**

#### **Définition 2 Loi de probabilité**

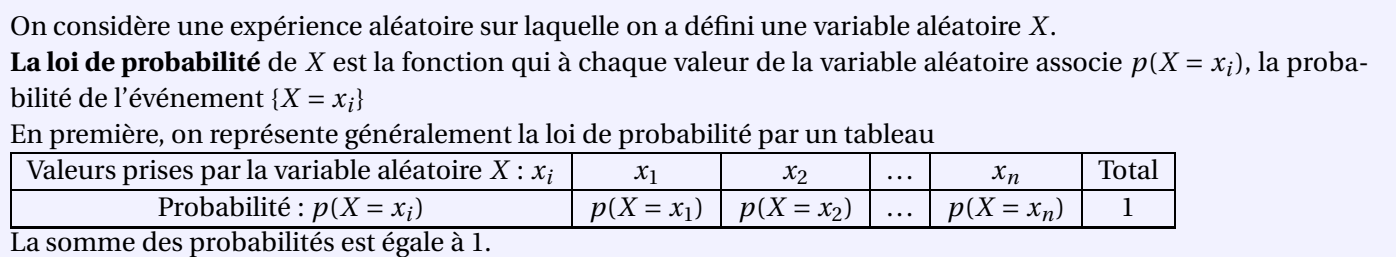

1. Déterminer la loi de probabilité de la variable aléatoire *X* en complétant le tableau ci-dessous

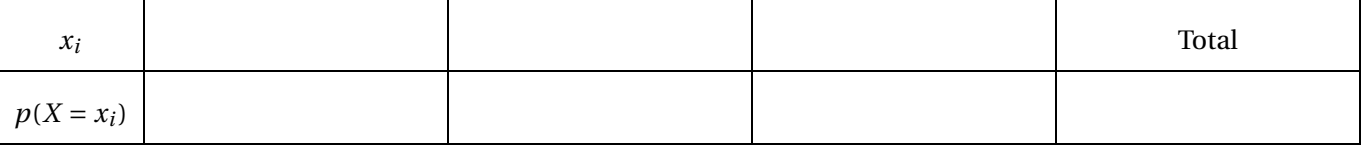

- 2. Quelle est la probabilité d'obtenir au moins une carte de cœur
- 3. Écrire l'événement précédent à l'aide de la variable aléatoire *X*
- 4. A partir du tableau précédent, on veut calculer la moyenne. Pour cela on ajoute les valeurs obtenus en multipliant chaque valeur de *X* par sa probabilité.

Cette valeur est appelée espérance de la variable aléatoire *X*, on la note *E*(*X*) Calculer *E*(*X*)

**Activité 3** On organise un jeu avec un jeu de 32 cartes.

On tire successivement et avec remise deux cartes. On note à chaque tirage si on a eu un cœur, un carreau ou une carte de couleur noire.

- 1. Représenter cette situation à l'aide d'un arbre.
- 2. Quelle est la probabilité d'avoir deux cœurs ? On décide que
	- $\rightarrow$  On gagne 5  $\epsilon$  si l'on tire une carte de cœur
	- $\rightarrow$  On gagne 2  $\varepsilon$  si l'on tire une carte de carreau
	- $\rightarrow$  On perd 5  $\epsilon$  sinon.

On note *X* la variable aléatoire qui à une partie, associe le gain (qui peut être négatif) du joueur.

- 3. Calculer  $p(X = 10)$ ,  $p(X = -3)$ .
- 4. Déterminer les valeurs prises par *X*.
- 5. Déterminer la loi de probabilité de *X*.
- 6. Que signifie l'événement {*X* ≥ 2} ? Calculer sa probabilité.
- 7. Calculer *p*(*X* ≤ 0) et *p*(−3 ≤ *X* ≤ 5)
- 8. Déterminer l'espérance de *X*

<span id="page-2-0"></span>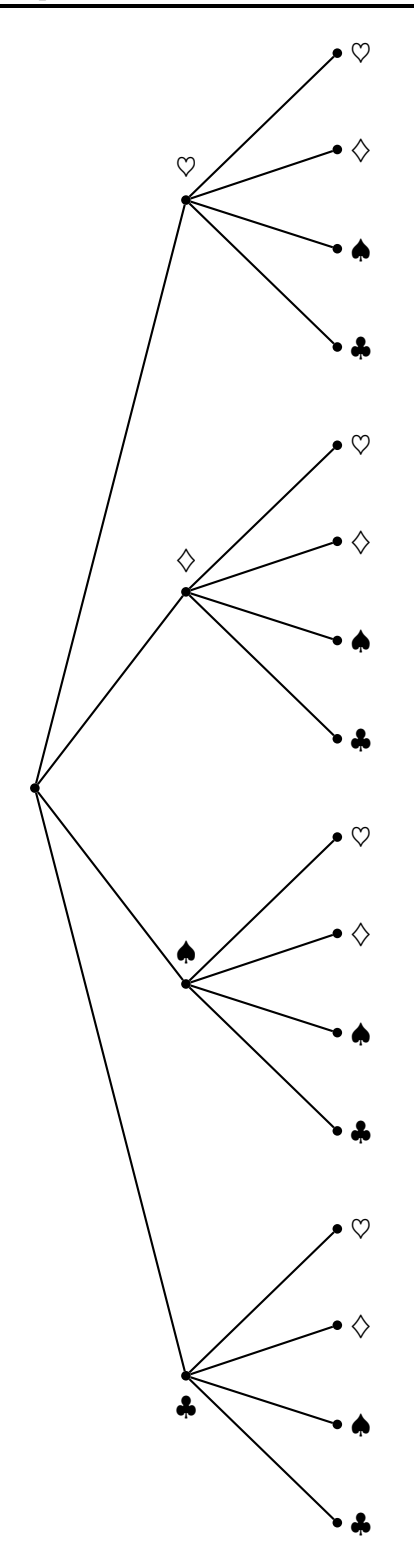